## Spis treści

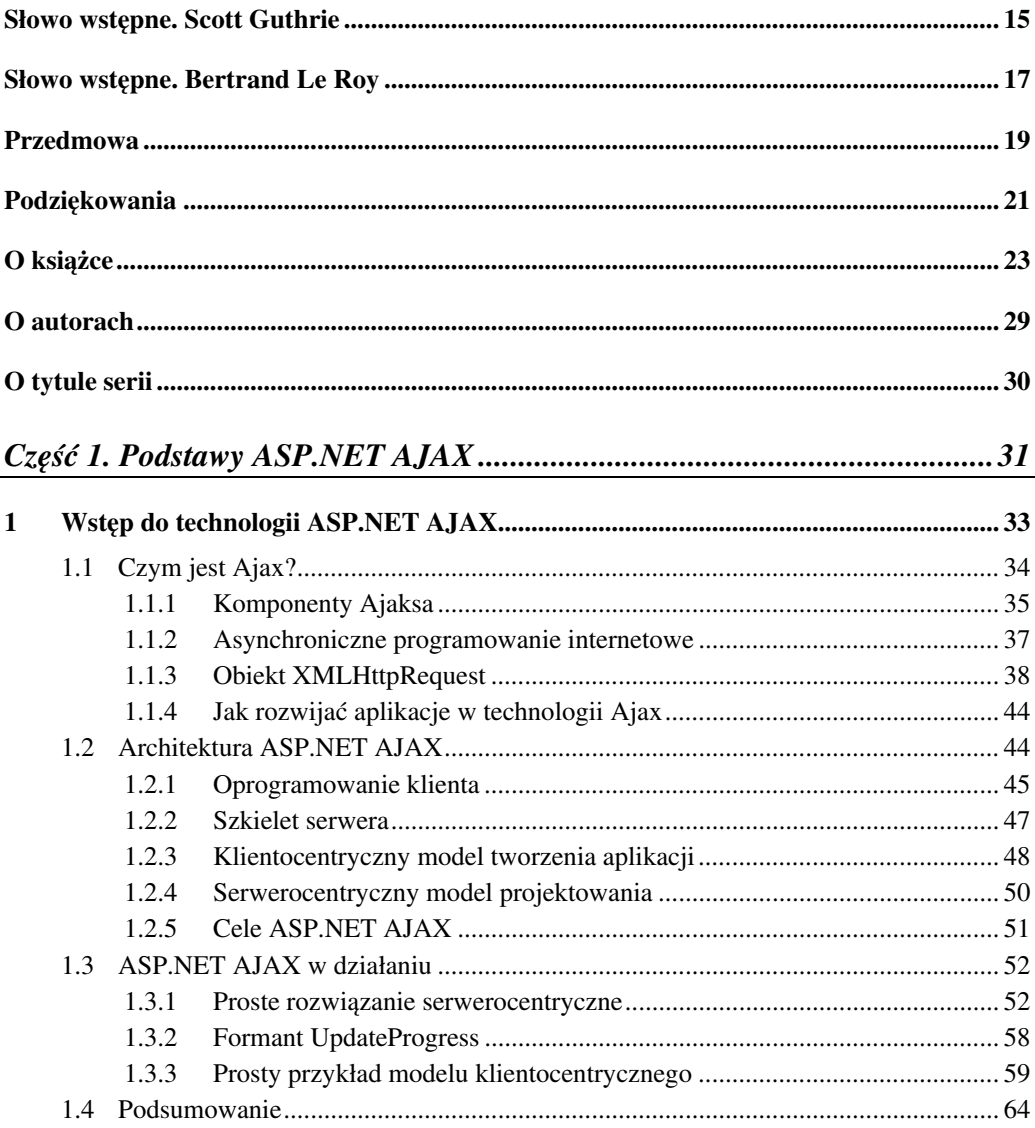

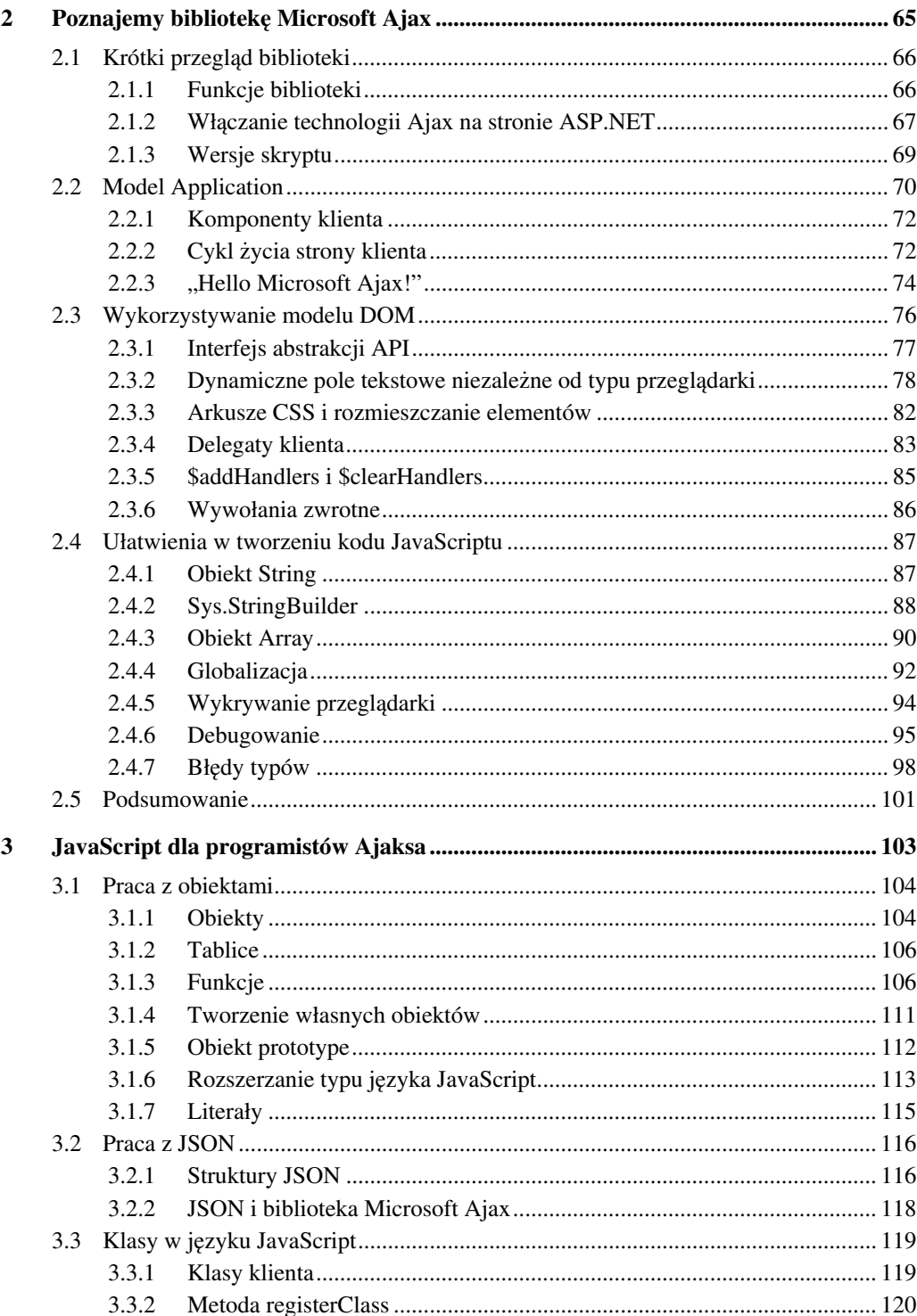

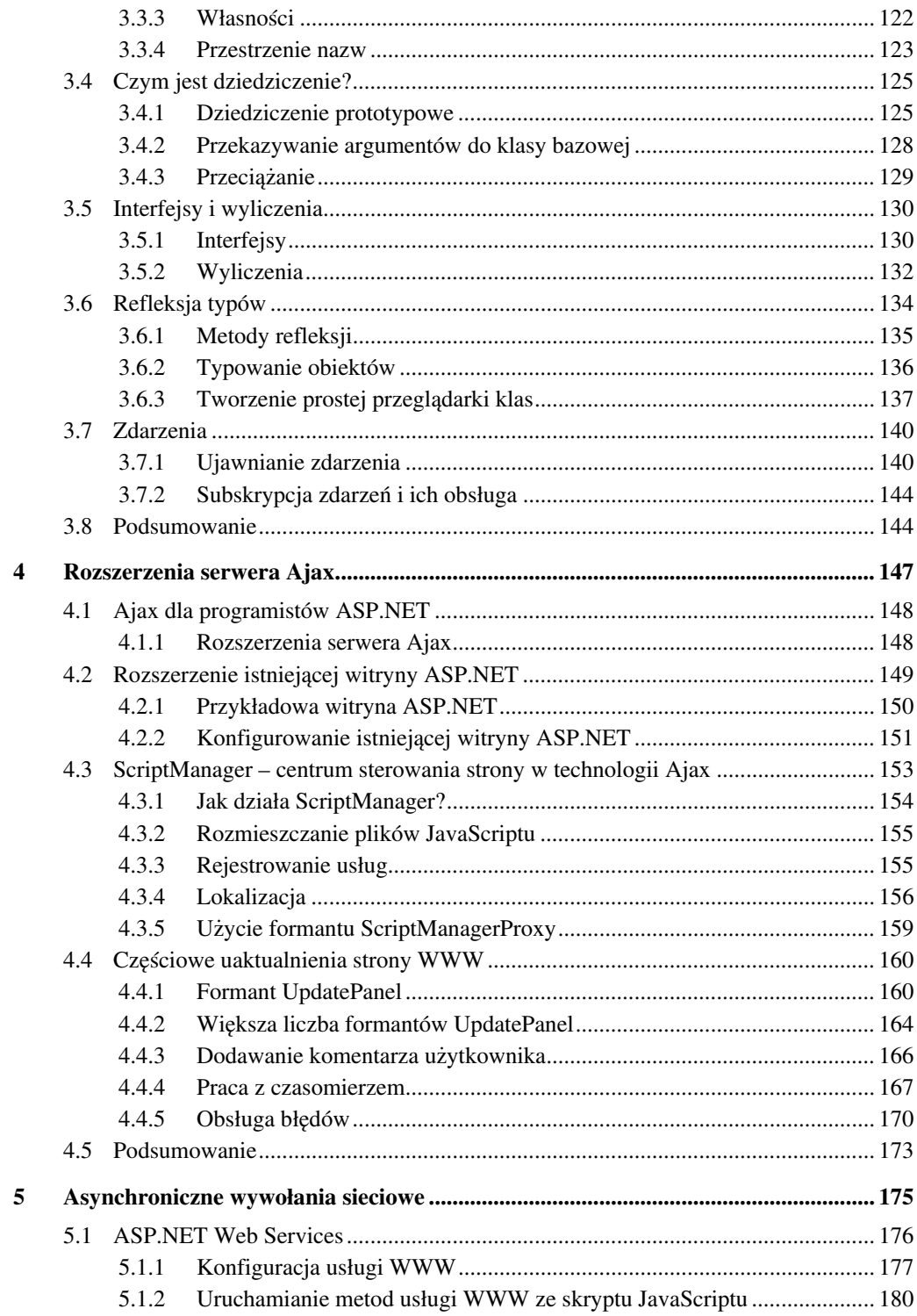

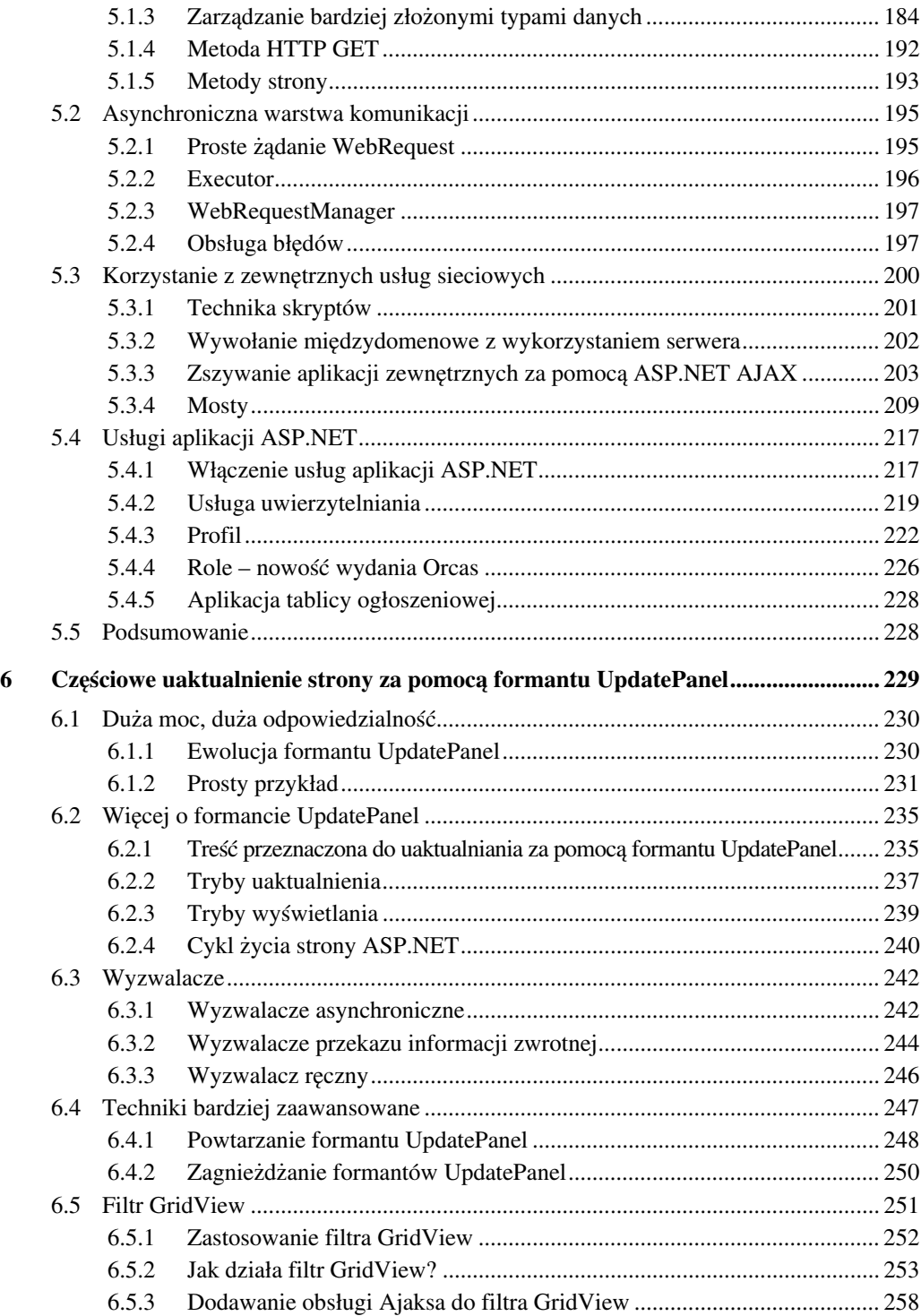

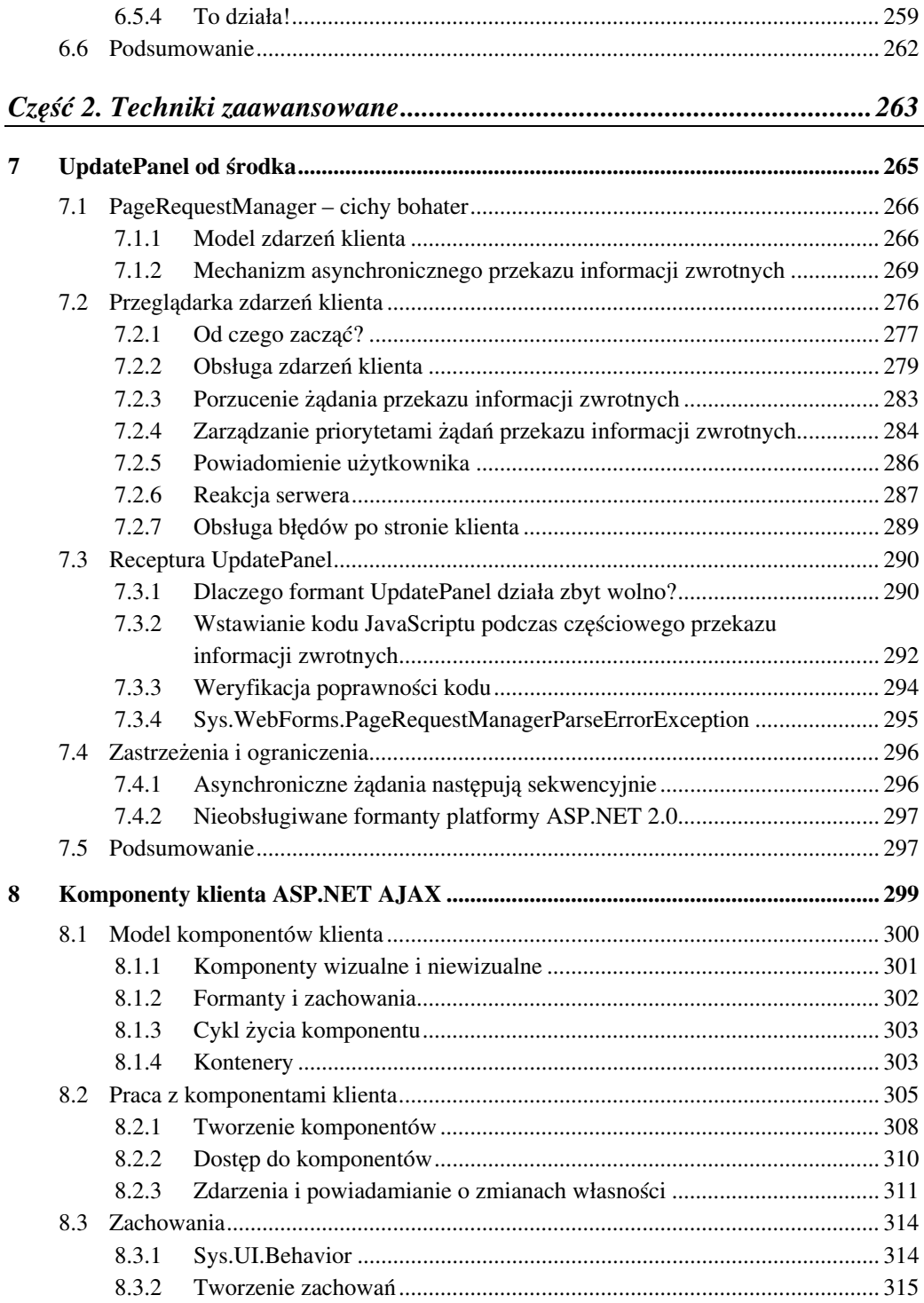

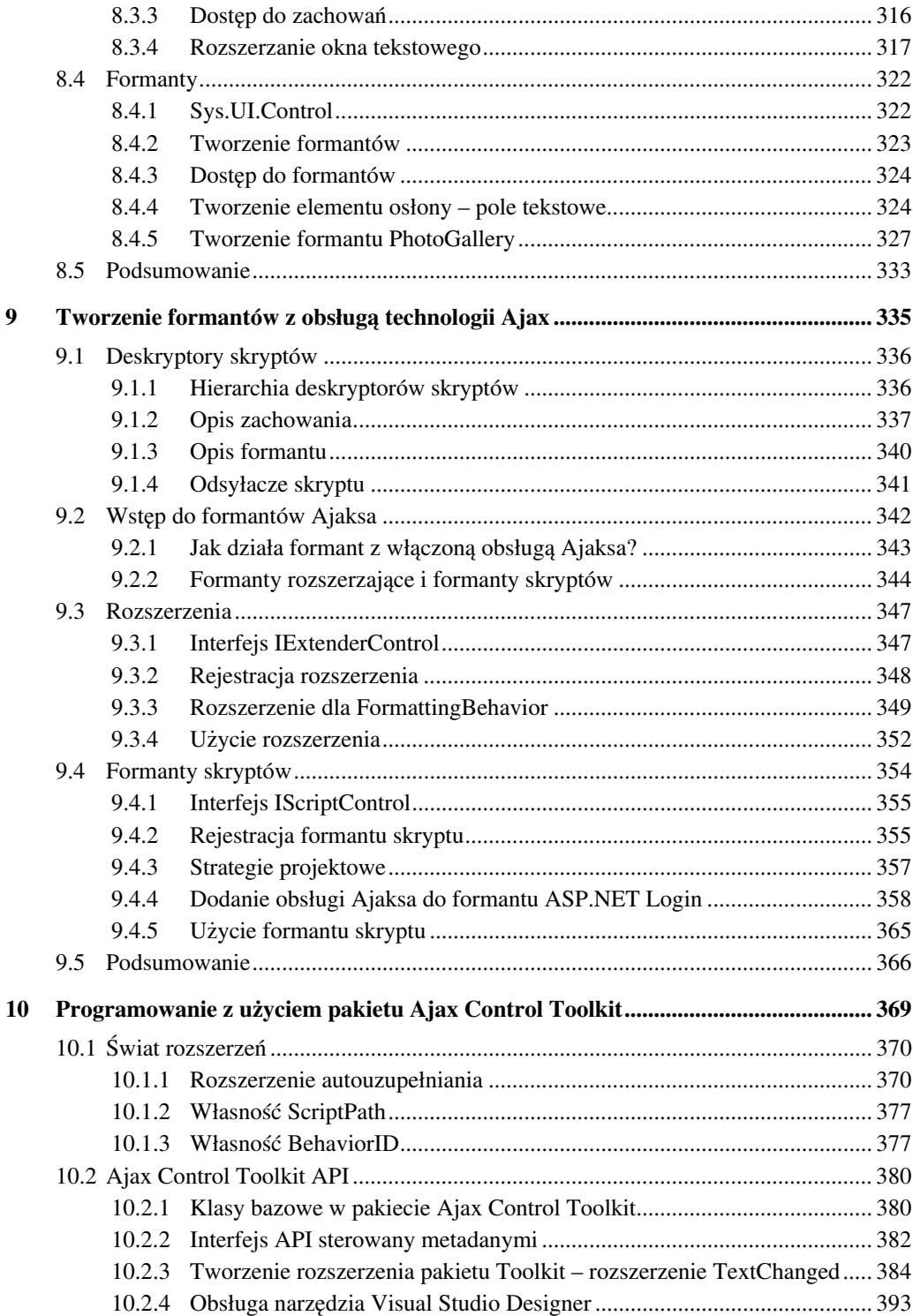

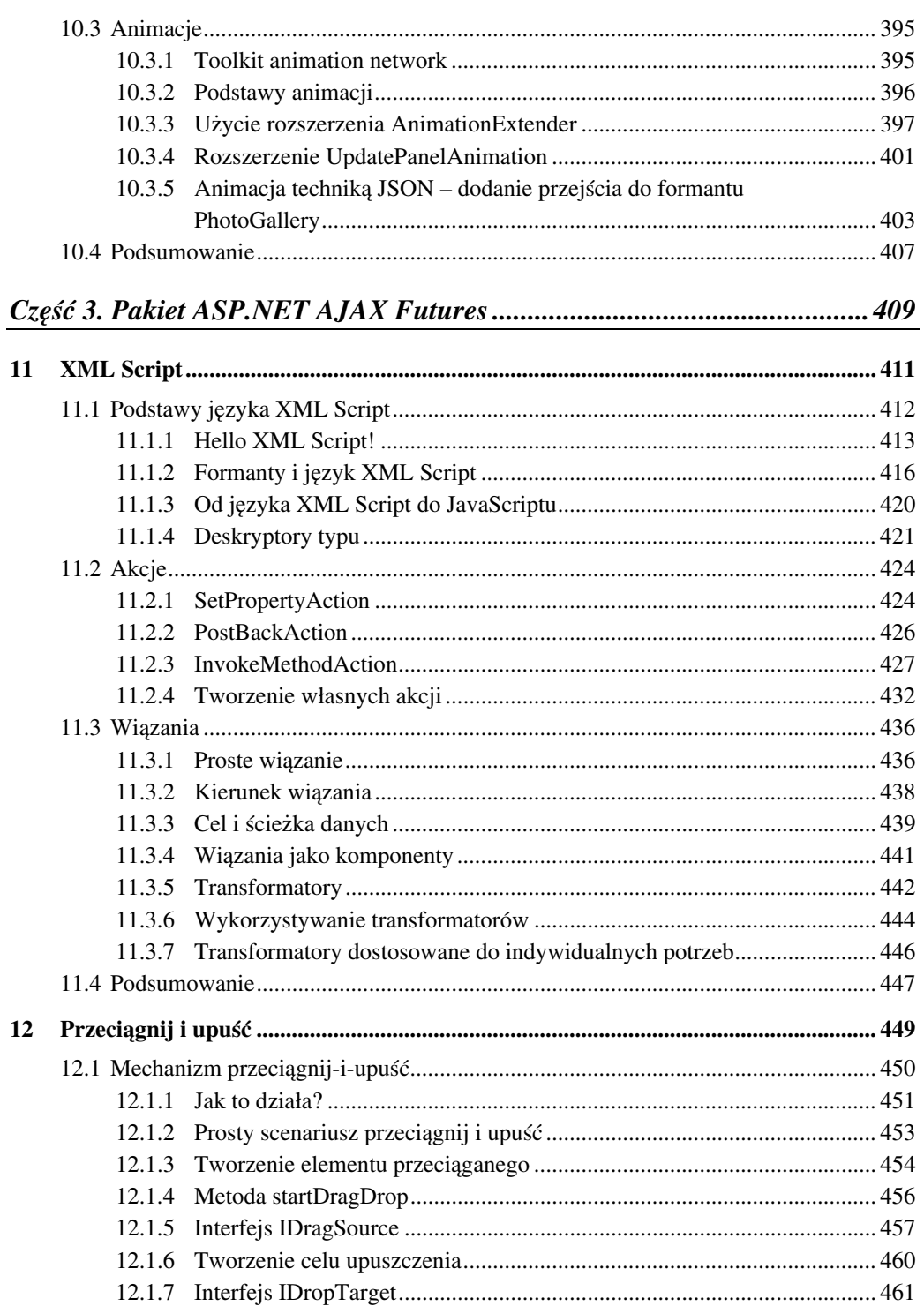

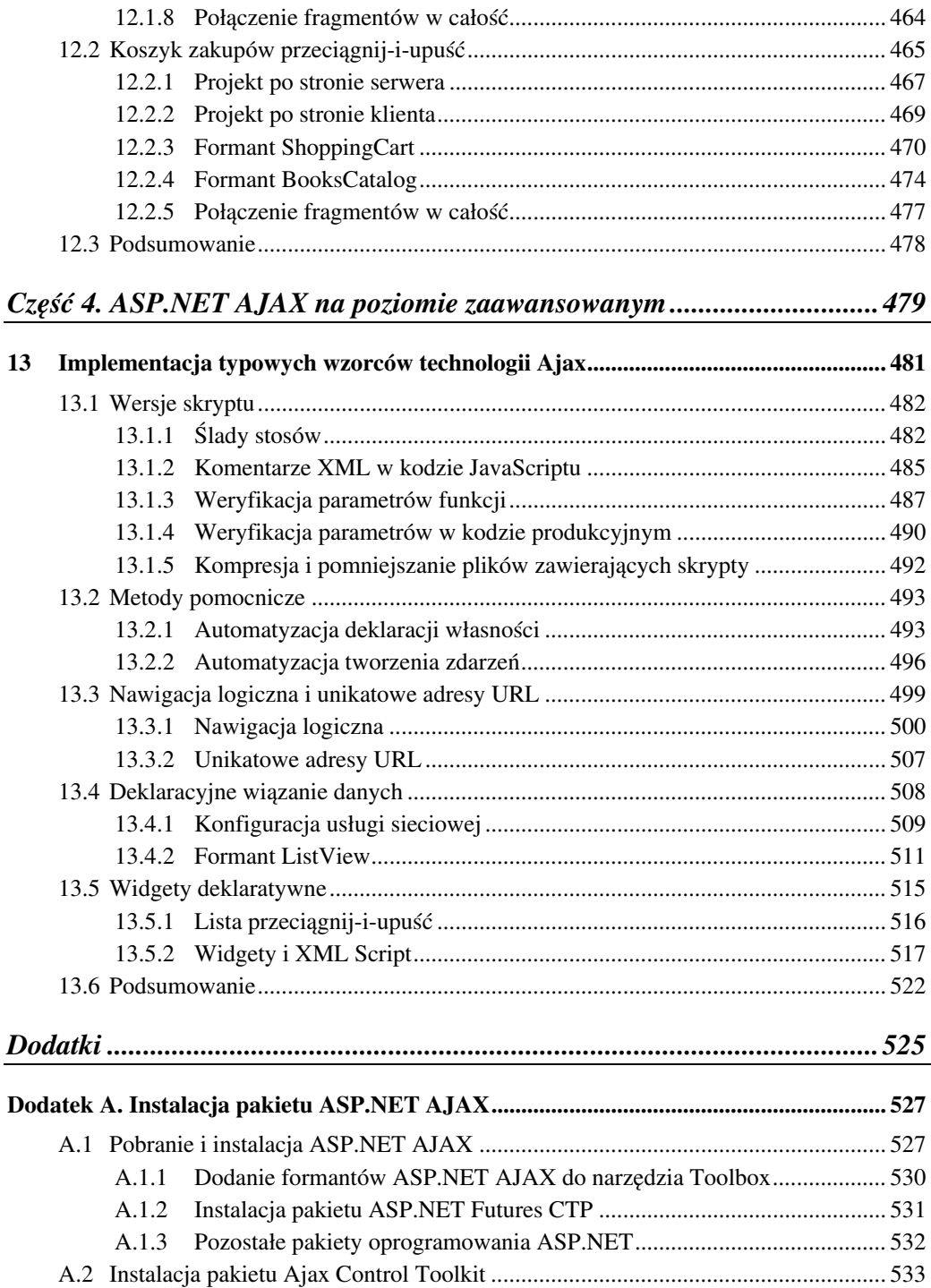

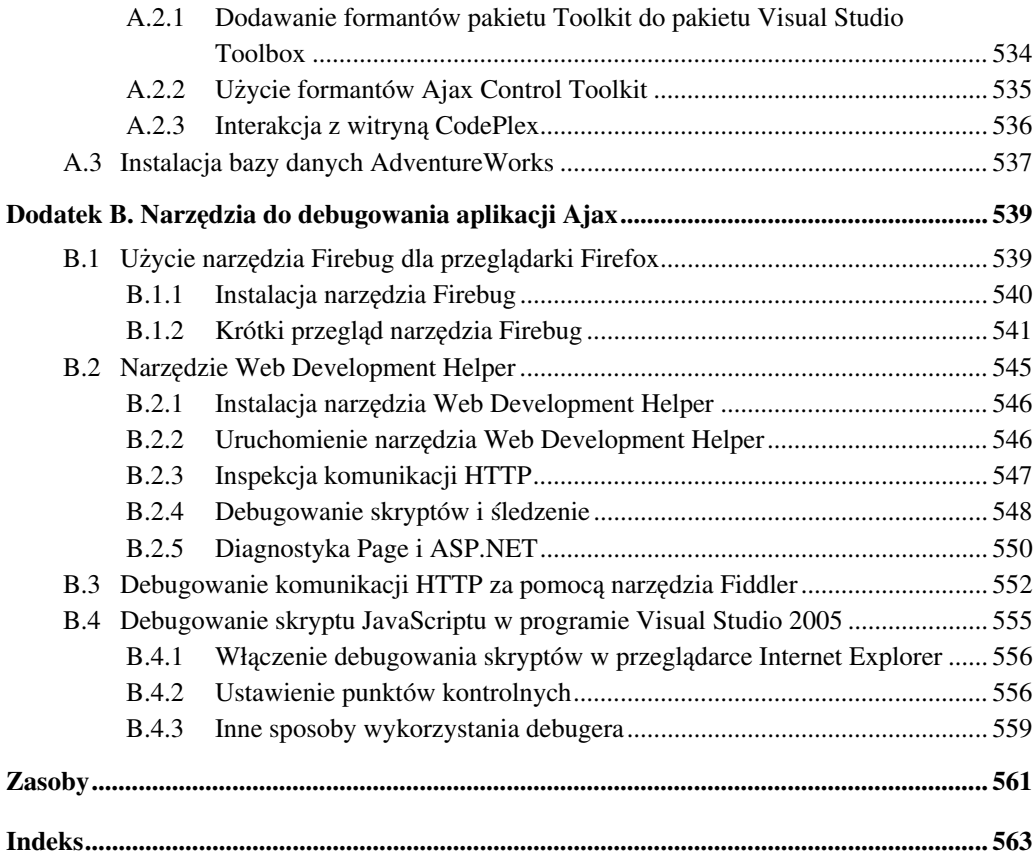